## **引用元を示すマークを 写真のどこに載せるか 5 種類から選択できます。**

## **リポストマークの背景 色を変更できます。**  $17$  and fukumaru4649  $17$   $\bullet$  fukumaru4649  $13$   $\degree$  fukumaru4649

<sup>co</sup> fukumaru4649

## **写真内にテキスト を入力したい場合 はここをクリック**

## **リポストマークの設定画面**

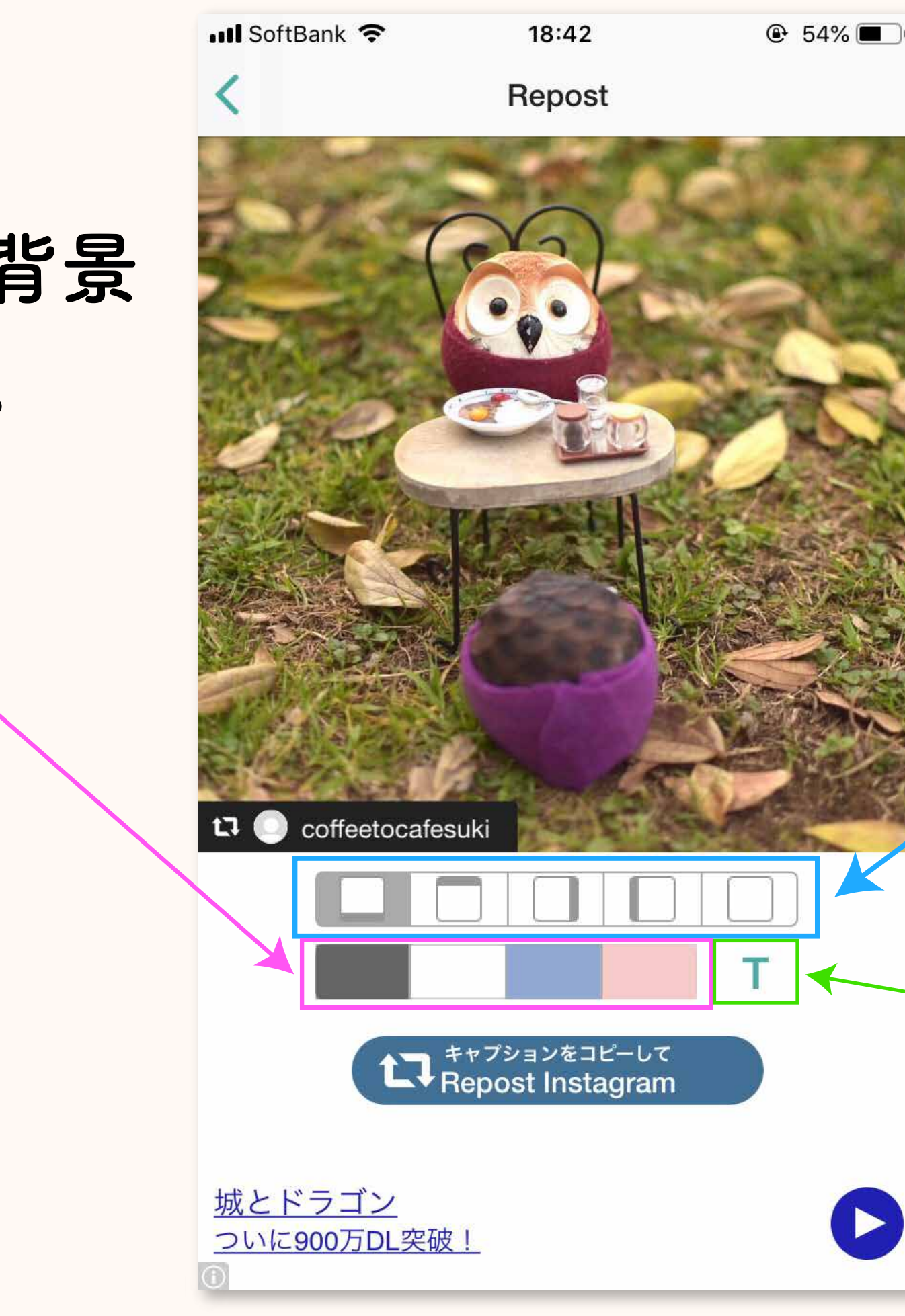